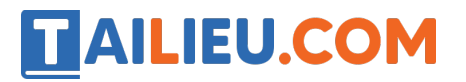

Nội dung bài viết

- 1. Bài 1 trang  $34$  SBT Tin hoc 3:
- 2. Bài  $2 \tan 34$  SBT Tin hoc 3:
- 3. <u>Bài 3 trang 34 SBT Tin học 3:</u>
- 4. Bài 4 trang 34 SBT Tin học 3:

# *Bài 1 trang 34 SBT Tin học 3:*

Để tô cạnh nối các điểm được đánh dấu bằng các số 3 và 4 trên hình bên, em thực hiện thao tác nào dưới đây?

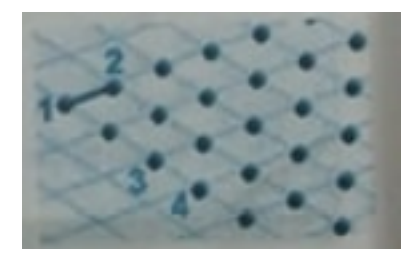

A) Kéo thả chuột từ điểm 3 đến điểm 4

B) Nháy chuột

C) Nhấn một phím trên bàn phím

Hãy chọn thao tác đúng

### **Lời giải:**

Thao tác đúng là A.

### *Bài 2 trang 34 SBT Tin học 3:*

Bằng một lần nháy chuột em, có thể tô cạnh nối các điểm A và C trên hình dưới đây được không? Hãy đánh dấu vào lựa chọn đúng.

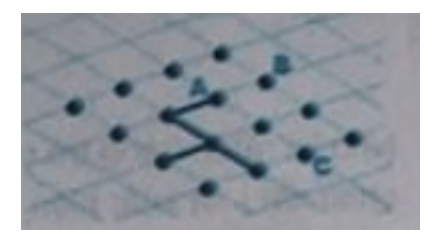

### **Lời giải:**

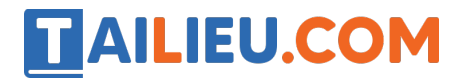

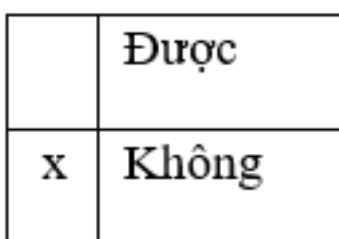

Để nối điểm B và điểm C ở hình trên, em cần nháy chuột mấy lần?

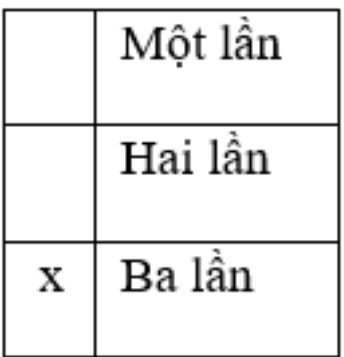

# *Bài 3 trang 34 SBT Tin học 3:*

Hình bên cho thấy kết quả của một lượt chơi trong trò chơi Dots.

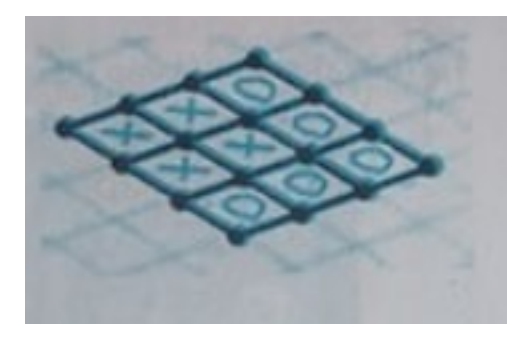

Em hay máy tính thắng?

### **Lời giải:**

Em điền được 5 ô, máy tính điền được 4 ô. Máy tính thua.

# *Bài 4 trang 34 SBT Tin học 3:*

Trên hình dưới đây hãy chỉ ra hai đoạn em có thể nối sao cho sau đó máy tính không tô được ô vuông nào.

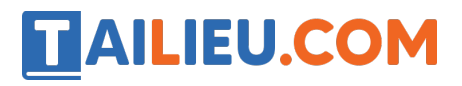

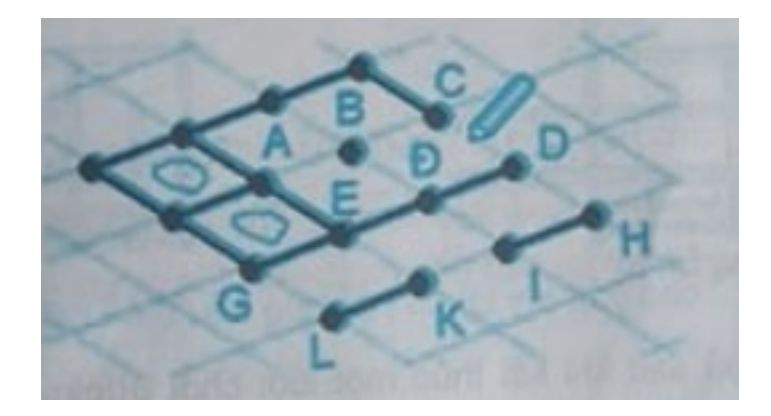

**Lời giải:**

Hai đoạn C D và K I